COMP9444 20T3 PvTorch

# **COMP9444 Neural Networks and Deep Learning**

# **2b. PyTorch**

COMP9444 20T3 PyTorch 2

COMP9444 <sup>c</sup> Alan Blair, 2017-20

# **Typical Structure of <sup>a</sup> PyTorch Progam**

COMP9444 20T3 PyTorch 3 **Defining <sup>a</sup> Custom Model** Consider the function  $(x, y) \mapsto Ax \log(y) + By^2$ import torch.nn as nn # create neural network according to model specification net = MyModel().to(device) # CPU or GPU train\_loader = torch.utils.data.DataLoader(...) test\_loader = torch.utils.data.DataLoader(...) # choose between SGD, Adam or other optimizer optimizer = torch.optim.SGD(net.parameters,...) for epoc<sup>h</sup> in range(1, epochs): train(params, net, device, train\_loader, optimizer) if epoc<sup>h</sup> % <sup>10</sup> == 0: test(params, net, device, test\_loader) COMP9444 <sup>c</sup> Alan Blair, 2017-20

```
class MyModel(nn.Module):
   def __init__(self):
       super(MyModel, self).__init__()
       self.A = nn.Parameter(torch.random((1), requires\_grad=True))self.B = nn.Parameter(torch.randn((1),requires_grad=True))
   def forward(self, input):
       output = self.A * input[:, 0] * torch.log(input[:, 1]) \ \{+ self.B * input[:,1] * input[:,1]
       return output
```
class MyModel(torch.nn.Module):

**Defining <sup>a</sup> Model**

```
def __init__(self):
   super(MyModel, self).__init__()
   # define structure of the network here
```

```
def forward(self, input):
    # apply network and return output
```
#### **Building <sup>a</sup> Net from Individual Components**

class MyModel(torch.nn.Module):

```
def __init__(self):
    super(MyModel, self).__init__()
    self.in_to_hid = torch.nn.Linear(2,2)self.hid_to_out = torch.nn.Linear(2,1)def forward(self, input):
   hid_sum = self.in_to_hid(input)
    hidden = torch.tanh(hid_sum)
    out_sum = self.hid_to_out(hidden)
   output = torch.sigmoid(out_sum)
```
return output

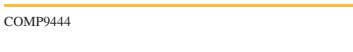

C Alan Blair, 2017-20

COMP9444 20T3 PyTorch 6

### **Sequential Components**

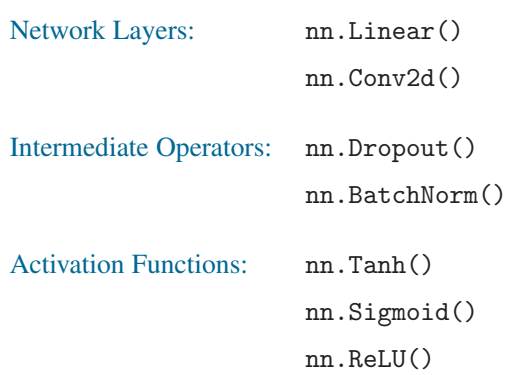

# **Defining <sup>a</sup> Sequential Network**

```
class MyModel(torch.nn.Module):
   def __init__(self, num_input, num_hid, num_out):
      super(MyModel, self).__init__()
      self.main = nn.Sequential(
          nn.Linear(num_input, num_hid),
          nn.Tanh(),
          nn.Linear(num_hid, num_out),
          nn.Sigmoid()
       \big)def forward(self, input):
      output = self.main(input)
      return output
COMP9444 
c Alan Blair, 2017-20
```
COMP9444 20T3 PyTorch 7

# **Declaring Data Explicitly**

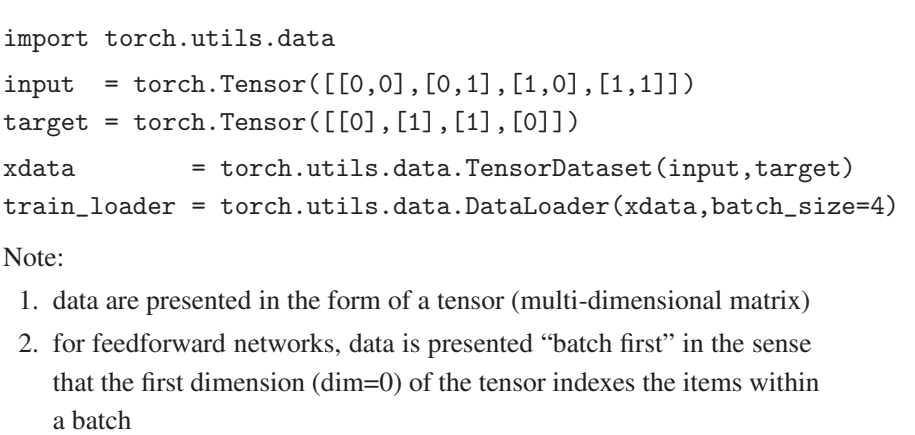

3. for LSTM's, the batch index will be the second dimension (dim=1)

**Custom Datasets**

from data import ImageFolder

import torchvision.datasets as dsets

 $mnistset = dests.MNIST(...)$  $cifarset =  $dests.CIFAR10(...)$$  $celebest = dests.CelebA(...))$ 

dataset = ImageFolder(folder, transform)

#### **Loading Data from <sup>a</sup> .csv File**

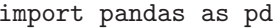

```
df = pd.read_csv("sonar.all-data.csv")df = df.\nreplace('R', 0)
```

```
df = df.\nreplace('M', 1)
```

```
data = torch.tensor(df.values,dtype=torch.float32)
```

```
num\_input = data.shape[1] - 1
```

```
input = data[:,0:num\_input]target = data[:,num\_input:num\_input+1]
```

```
dataset = torch.utils.data.TensorDataset(input,target)
```
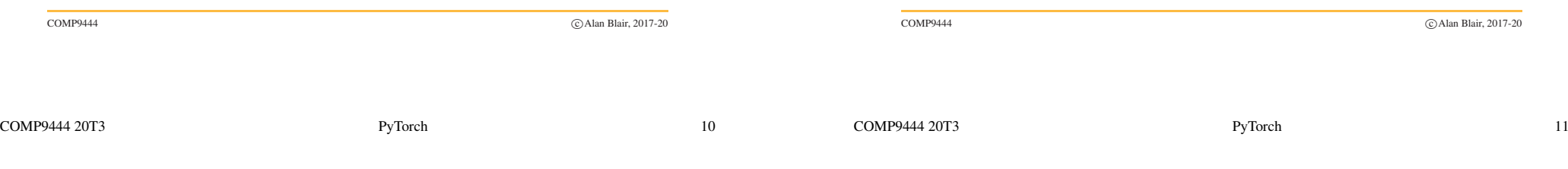

#### **Choosing an Optimizer**

SGD stands for "Stochastic Gradient Descent"

optimizer = torch.optim.SGD( net.parameters(), lr=0.01, momentum=0.9, weight\_decay=0.0001)

Adam <sup>=</sup> Adaptive Momentum (good for deep networks)

optimizer = torch.optim.Adam(net.parameters(),eps=0.000001, lr=0.01, betas=(0.5,0.999), weight\_decay=0.0001)

### **Training**

def train(args, net, device, train\_loader, optimizer):

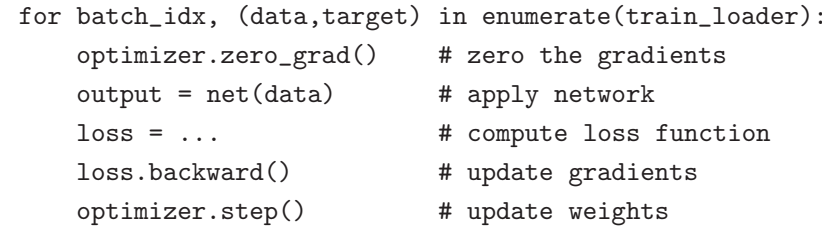

#### **Loss Functions**

import torch.nn.functional as F

```
loss = torch.sum((output-target)*(output-target))
```

```
loss = F.nll_loss(output,target)
```
loss = F.binary\_cross\_entropy(output,target)

```
loss = F.softmax(output,dim=1)
```

```
loss = F.log_softmax(output,dim=1)
```
Note that softmax and log softmax use dim=1, to normalize over the outputs within <sup>a</sup> single item. One common mistake is to use dim=0, which would instead normalize over the items in a batch.

COMP9444 <sup>c</sup> Alan Blair, 2017-20

COMP9444 20T3 PyTorch 14

#### **Computational Graphs**

PyTorch automatically builds <sup>a</sup> computational graph, enabling it to backpropagate derivatives.

Every Parameter includes .data and .gra<sup>d</sup> components, for example:

A.data

```
A.grad
```
optimizer.zero grad() sets all .gra<sup>d</sup> components to zero.

loss.backward() updates the .gra<sup>d</sup> componen<sup>t</sup> of all Parameters by backpropagating gradients through the computational graph.

optimizer.step() updates the .data components.

#### **Testing**

def test(args, model, device, test\_loader):

with torch.no\_grad(): # suppress updating of gradients net.eval() # toggle batch norm, dropout  $test_loss = 0$ for data, target in test\_loader:  $output = model(data)$  $test_loss += . . .$ 

print(test\_loss) net.train() # toggle batch norm, dropout back again

COMP9444 <sup>c</sup> Alan Blair, 2017-20

COMP9444 20T3 PyTorch 15

## **Controlling the Computational Graph**

If we need to block the gradients from being backpropagated through <sup>a</sup> certain variable (or expression) <sup>A</sup>, we can exclude it from the computational graph by using:

A.detach()

By default, loss.backward() discards the computational graph after computing the gradients.

If needed, we can force it to keep the computational graph by calling:

loss.backward(retain\_graph=True)